#### BLIND XSS

@adam\_baldwin

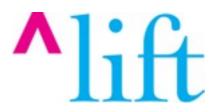

### HI, I'M ADAM BALDWIN

#### NOT THAT ADAM BALDWIN

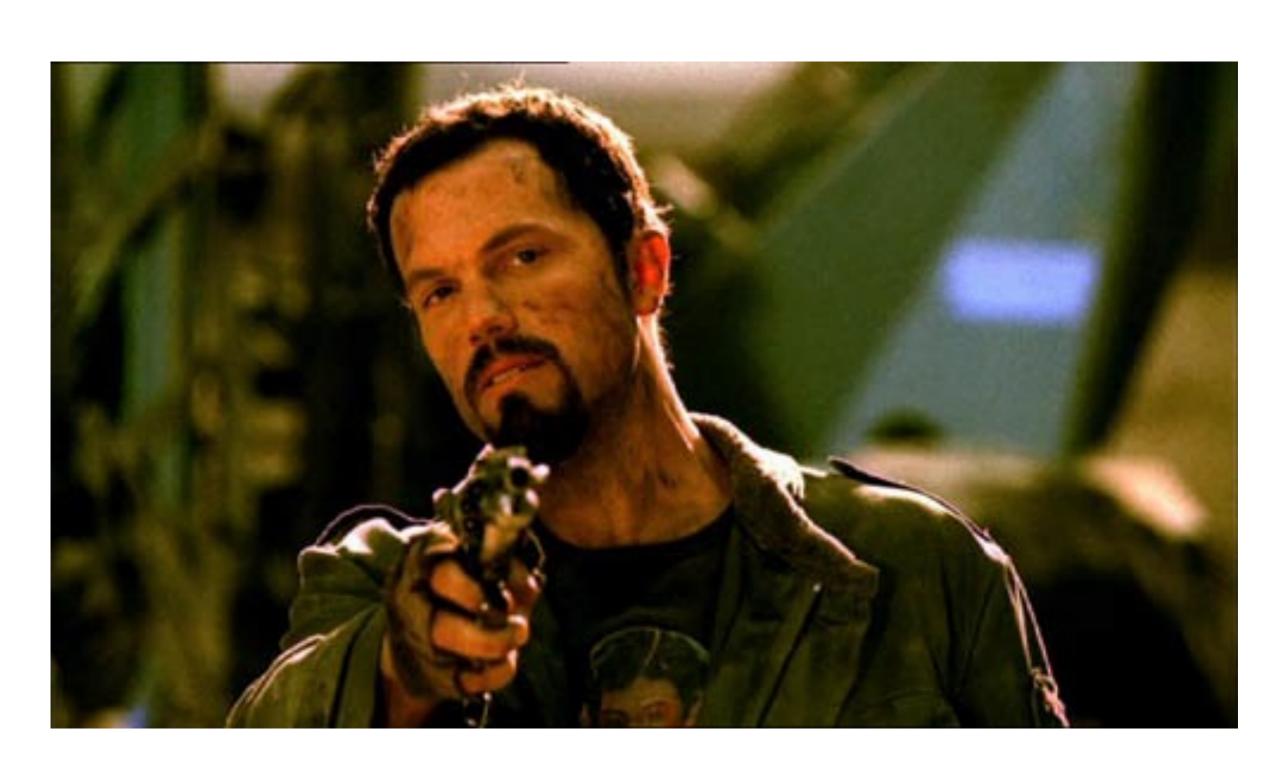

#### THIS ADAM BALDWIN

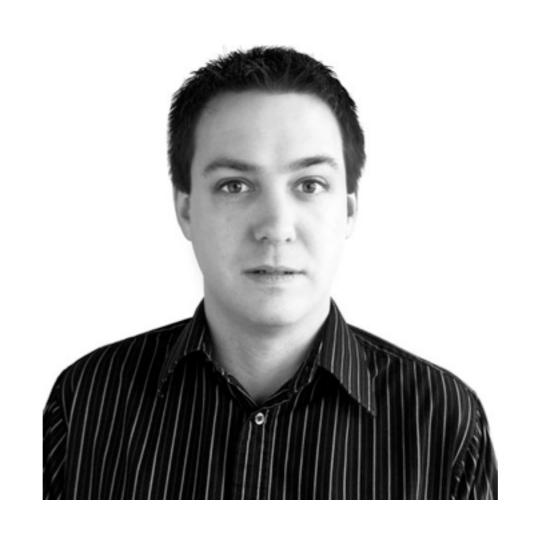

- Chief Security Officer at &yet
- Security Lead for ^Lift Security
- @adam\_baldwin + @liftsecurity

#### LET'S TALK BLIND XSS

- What is it?
- Using it in penetration tests
- Challenges
- xss.io

## BLIND XSS

## 

### 

- Reflected
- Persistent (stored)
- DOM

### BLIND XSS IS.

- Reflected
- Persistent (stored)
- DOM

## IT'S A DIFFERENT CHALLENGE.

# IT'S NOT LIKE BLIND SQLI WHERE YOU GET IMMEDIATE FEEDBACK.

# YOU HAVE NO IDEA WHERE YOUR PAYLOAD'S GOING TO END UP.

# YOU DON'T EVEN KNOW WHETHER YOUR PAYLOAD WILL EXECUTE (OR WHEN!)

# YOU MUST THINK AHEAD ABOUT WHAT YOU WANT TO ACCOMPLISH.

## ... AND YOU HAVE TO BE LISTENING.

### BLIND XSS IS

## BLIND XSS IS

#### FOR EXAMPLE...

From a recent penetration test

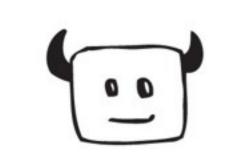

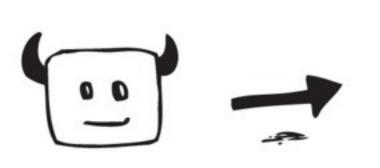

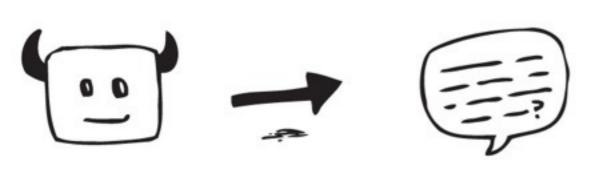

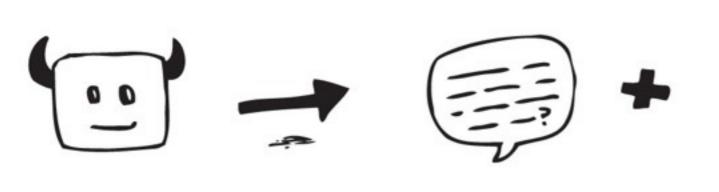

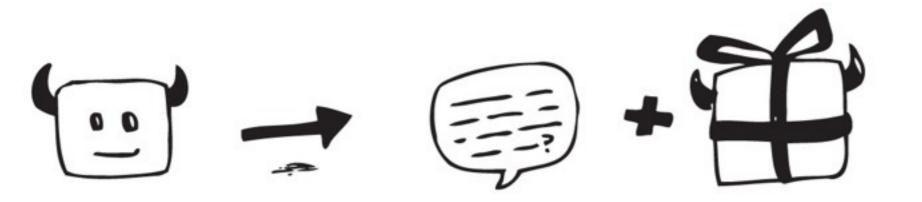

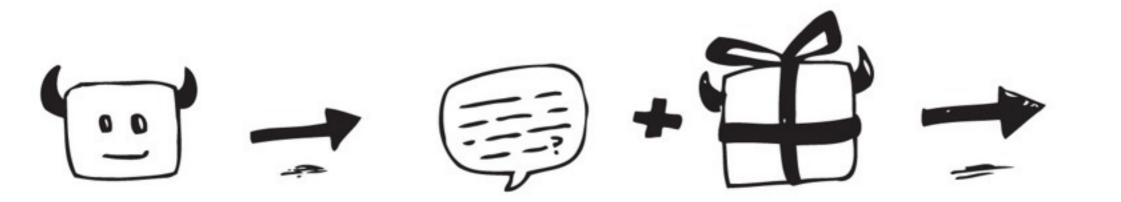

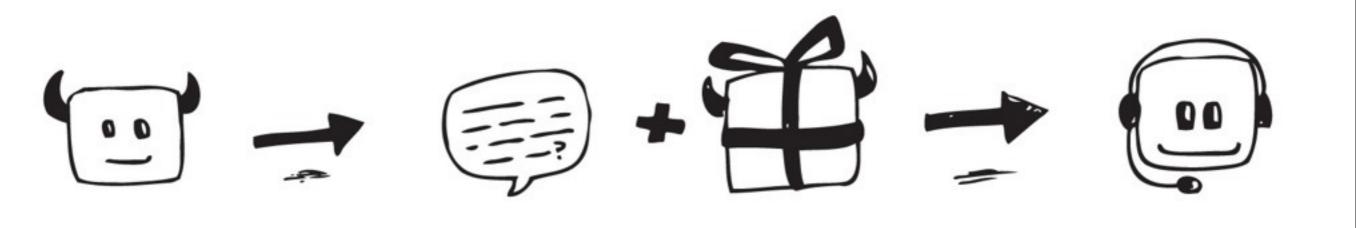

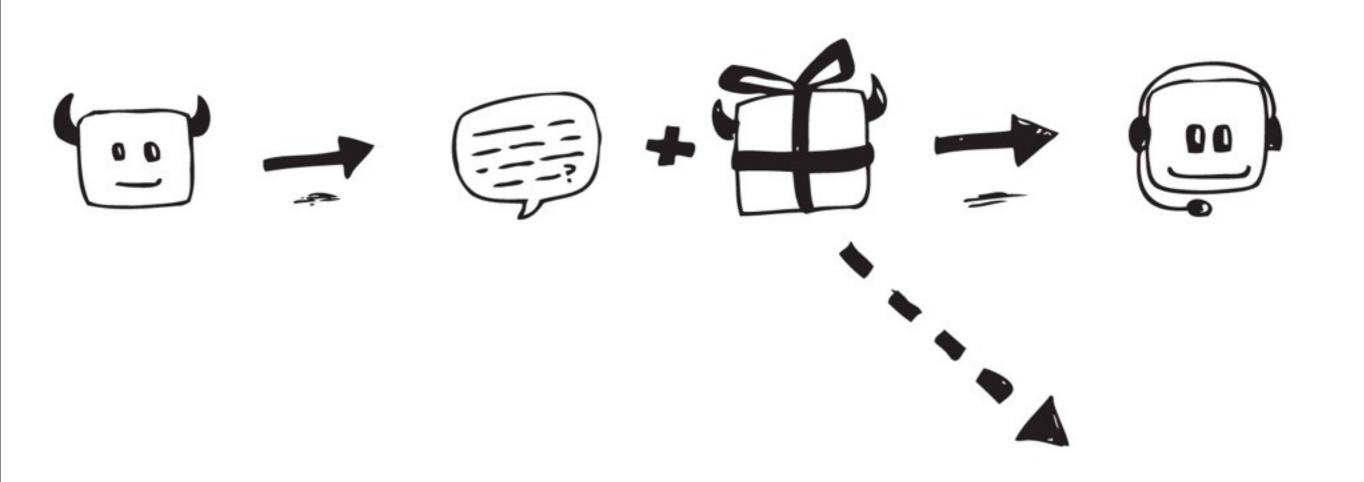

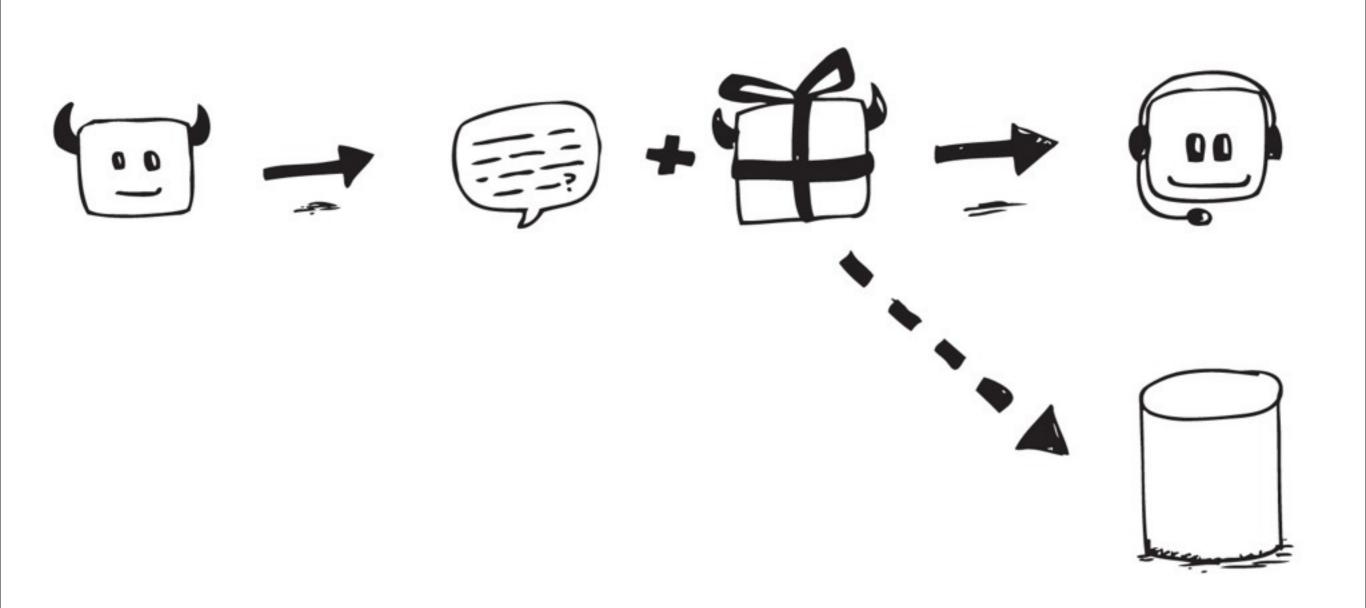

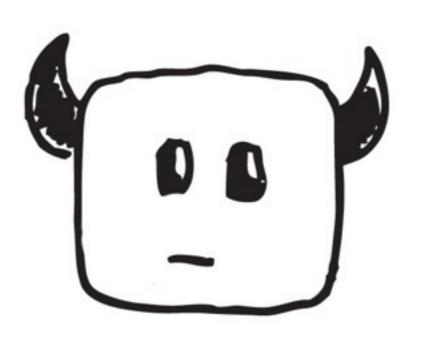

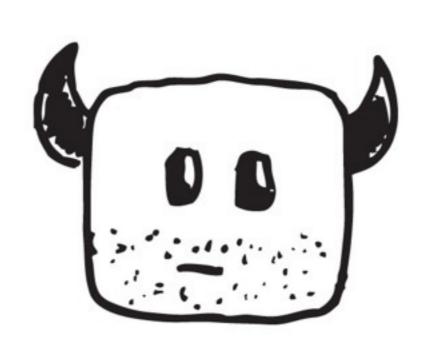

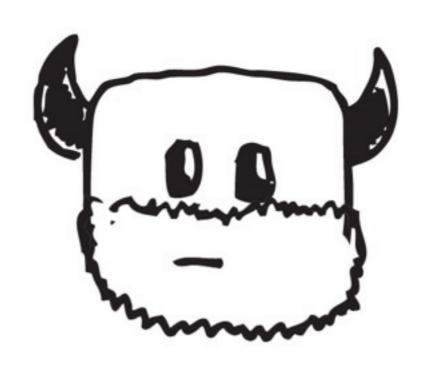

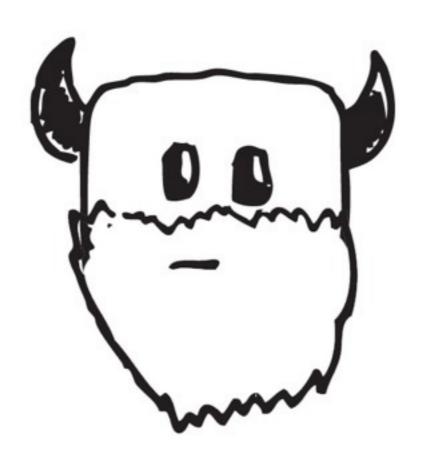

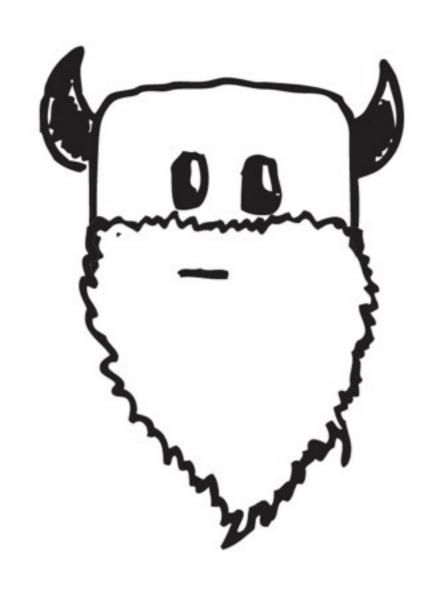

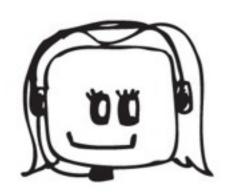

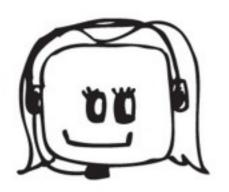

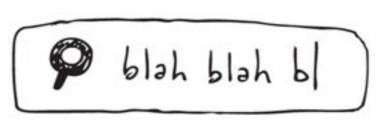

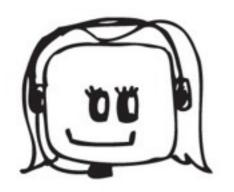

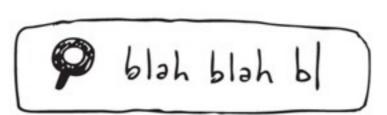

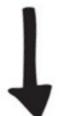

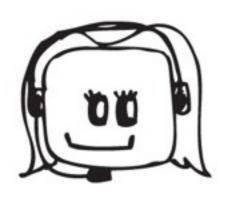

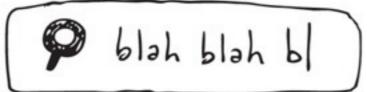

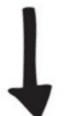

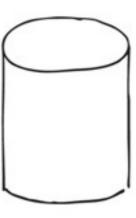

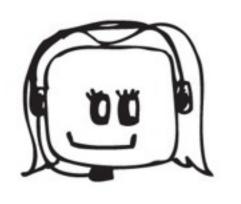

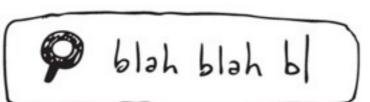

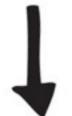

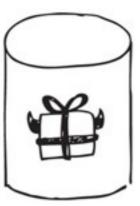

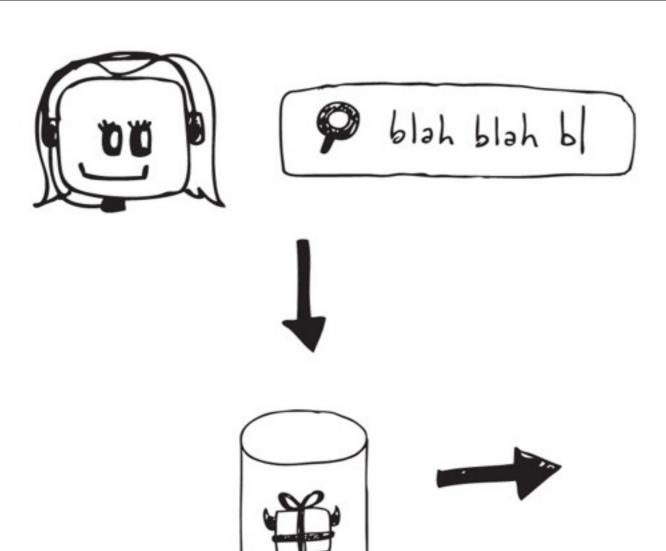

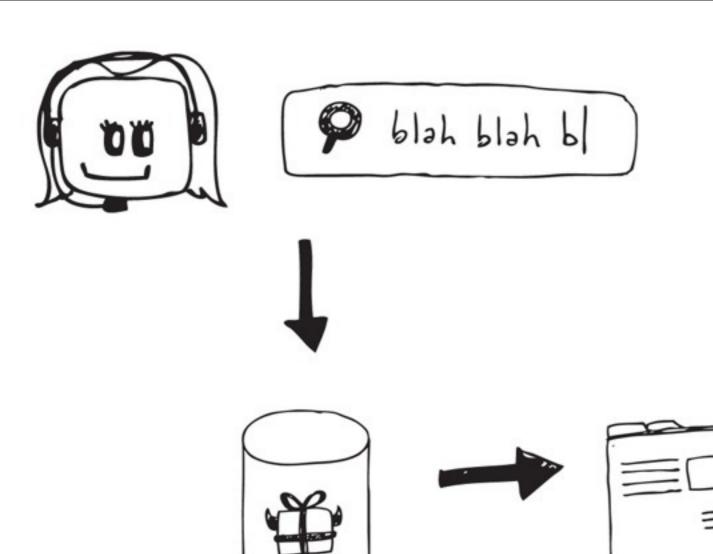

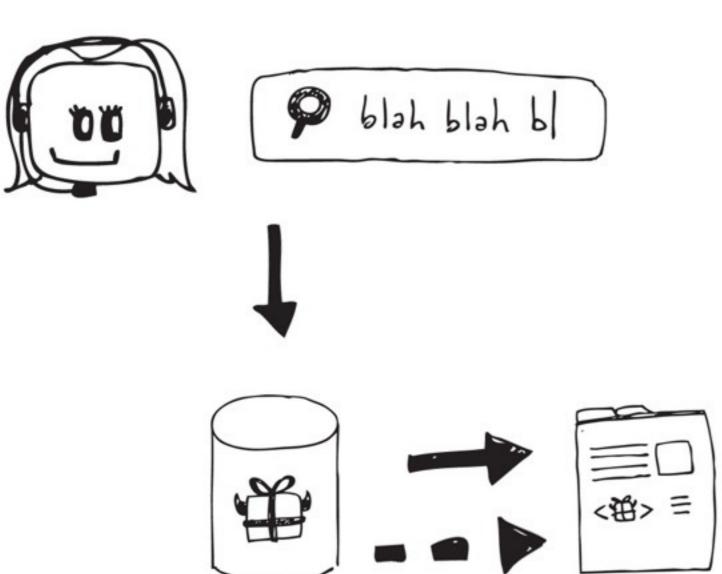

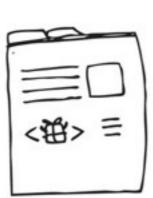

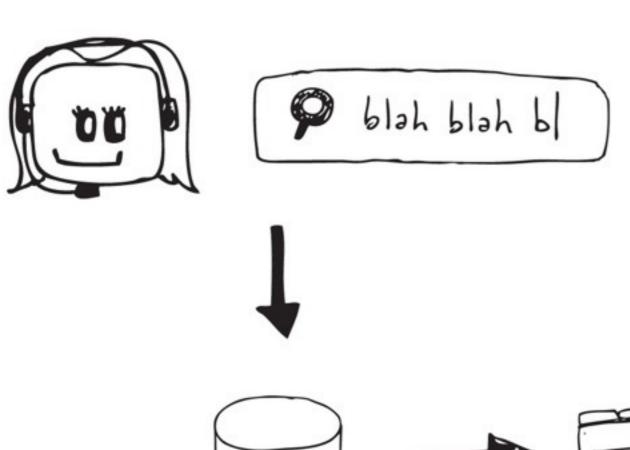

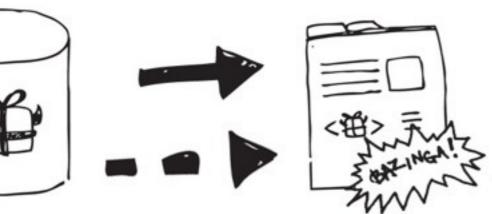

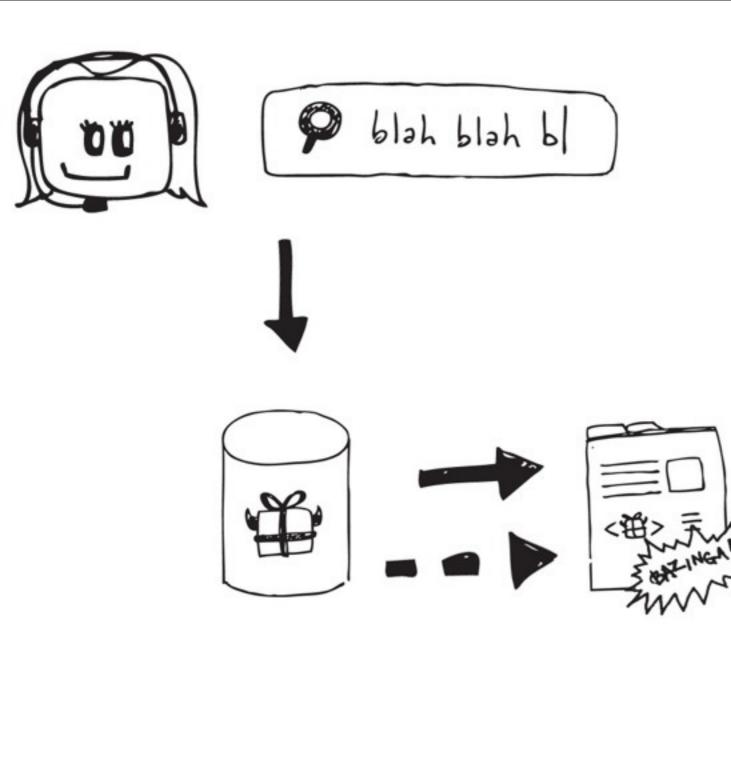

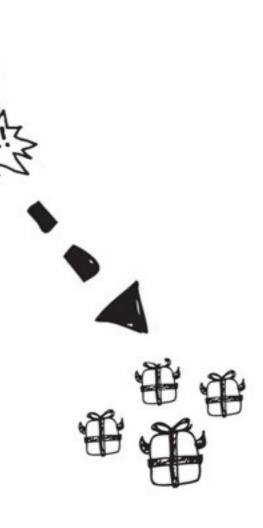

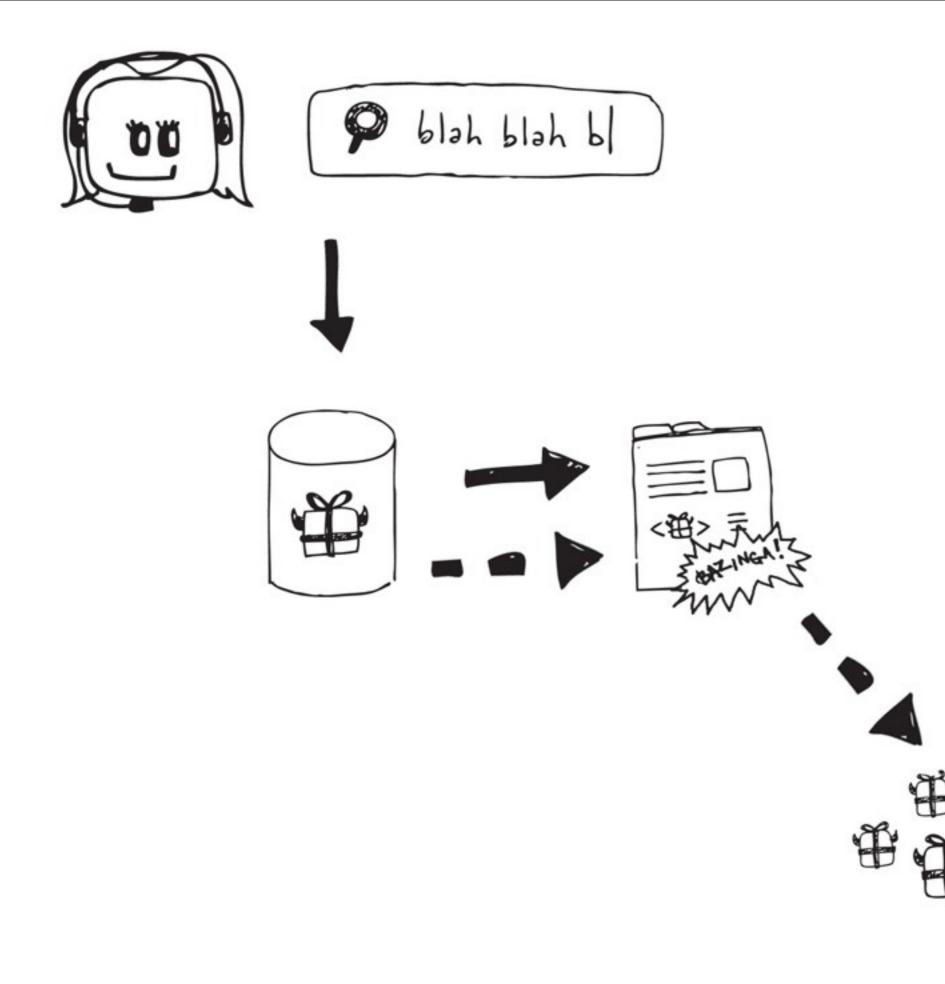

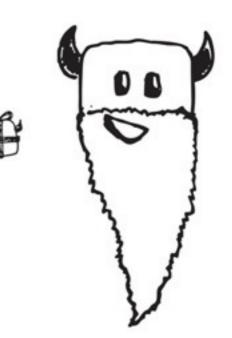

# STEPS TO A SUCCESSFUL BLIND XSS EXPLOIT:

1. Carefully choose the right payload for the right situation.

# STEPS TO A SUCCESSFUL BLIND XSS EXPLOIT:

- 1. Carefully choose the right payload for the right situation.
- 2. Get lucky!

#### HTML5SEC.ORG

- Lots of payloads for various situations.
- ...but doing everything would be overkill.

# PLAN YOUR PAYLOAD. HOW WILL THE APP USE YOUR DATA?

#### NICE TARGETS:

- log viewers
- exception handlers
- customer service apps (chats, tickets, forums, etc)
- anything moderated

#### BLIND XSS MANAGEMENT

#### XSS.10 CAN HELP!

#### SIZE MATTERS... RIGHT?

- Sometimes you need all the character space you can get.
- No short-url GUID
- xss.io uses custom referrerbased redirects instead

#### EXPLOIT CREATOR

- Snippets for common tasks
- Quickly create and reference dynamic payloads

# DEAD DROP BLIND XSS API AND MANAGER

## (XSS.IO DEMO)

### BUT WAIT, THERE'S MORE

Unrelated but equally awesome

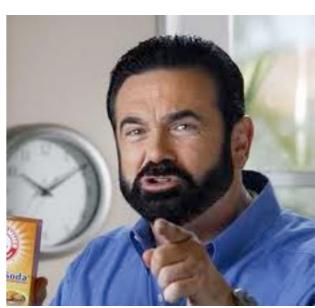

#### CSRF.10

## </PRESENTATION>

@adam\_baldwin | @LiftSecurity

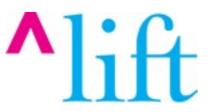